## Eingabe Jahresbericht in der Scientist WebApp

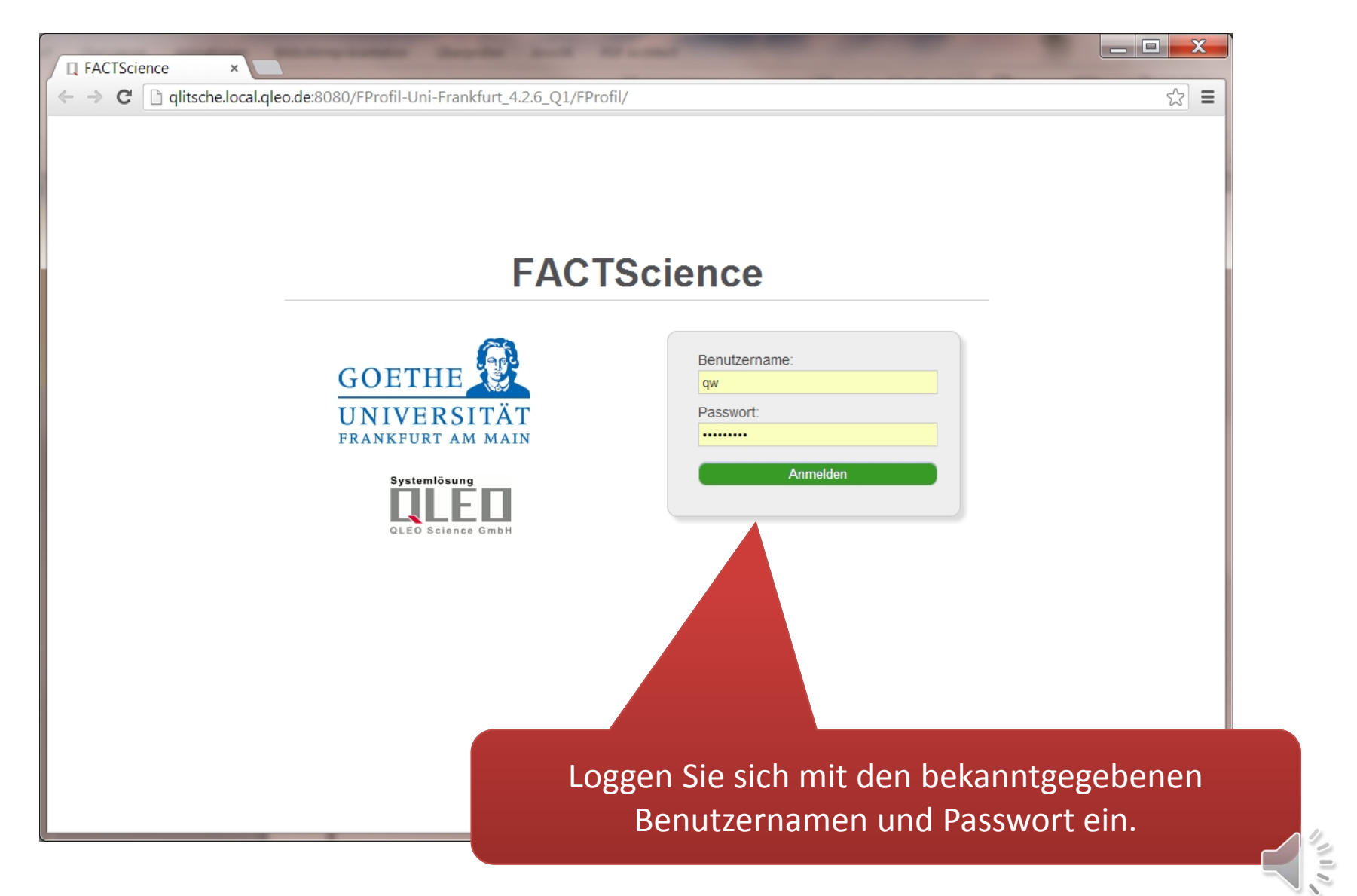

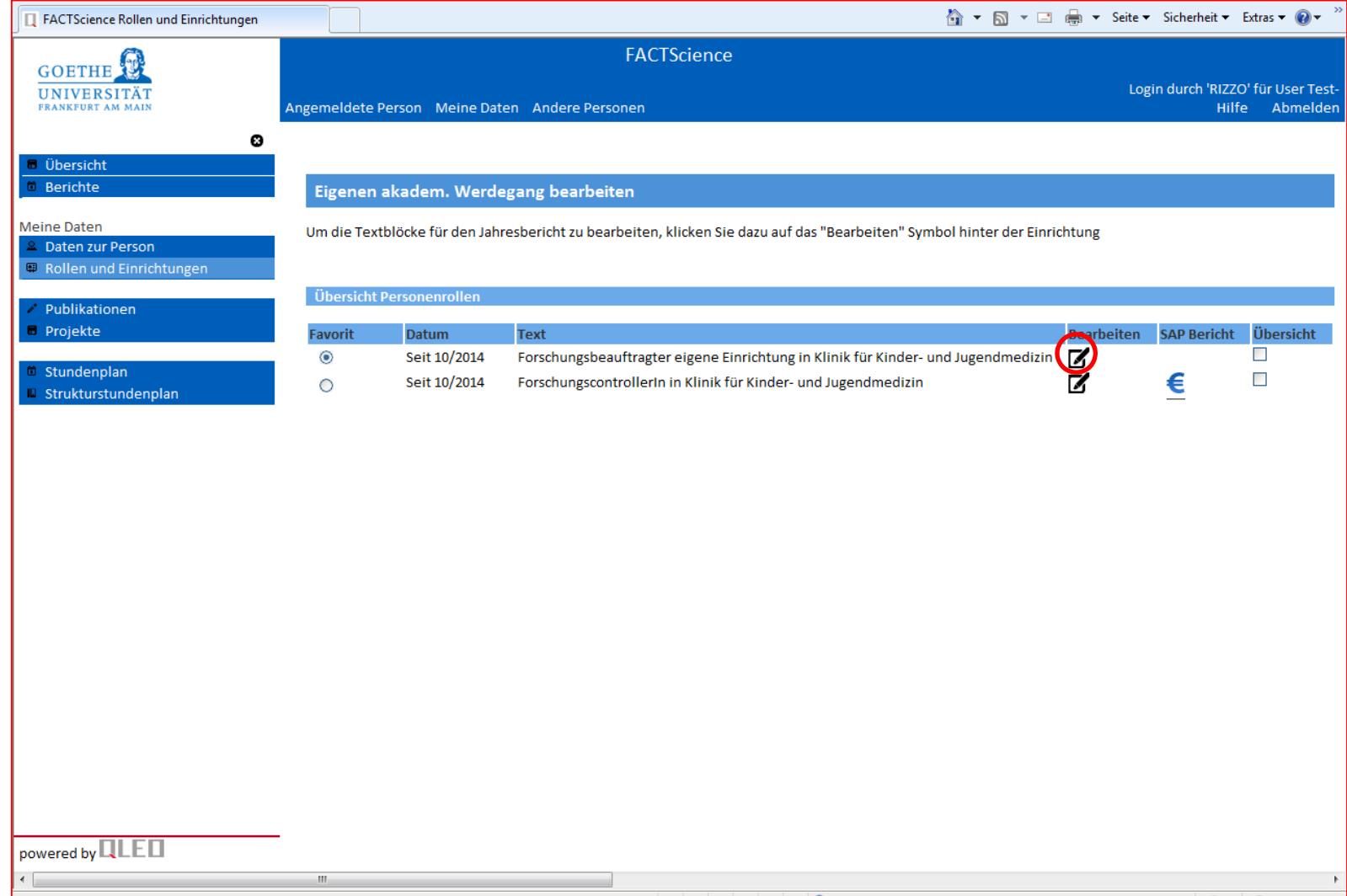

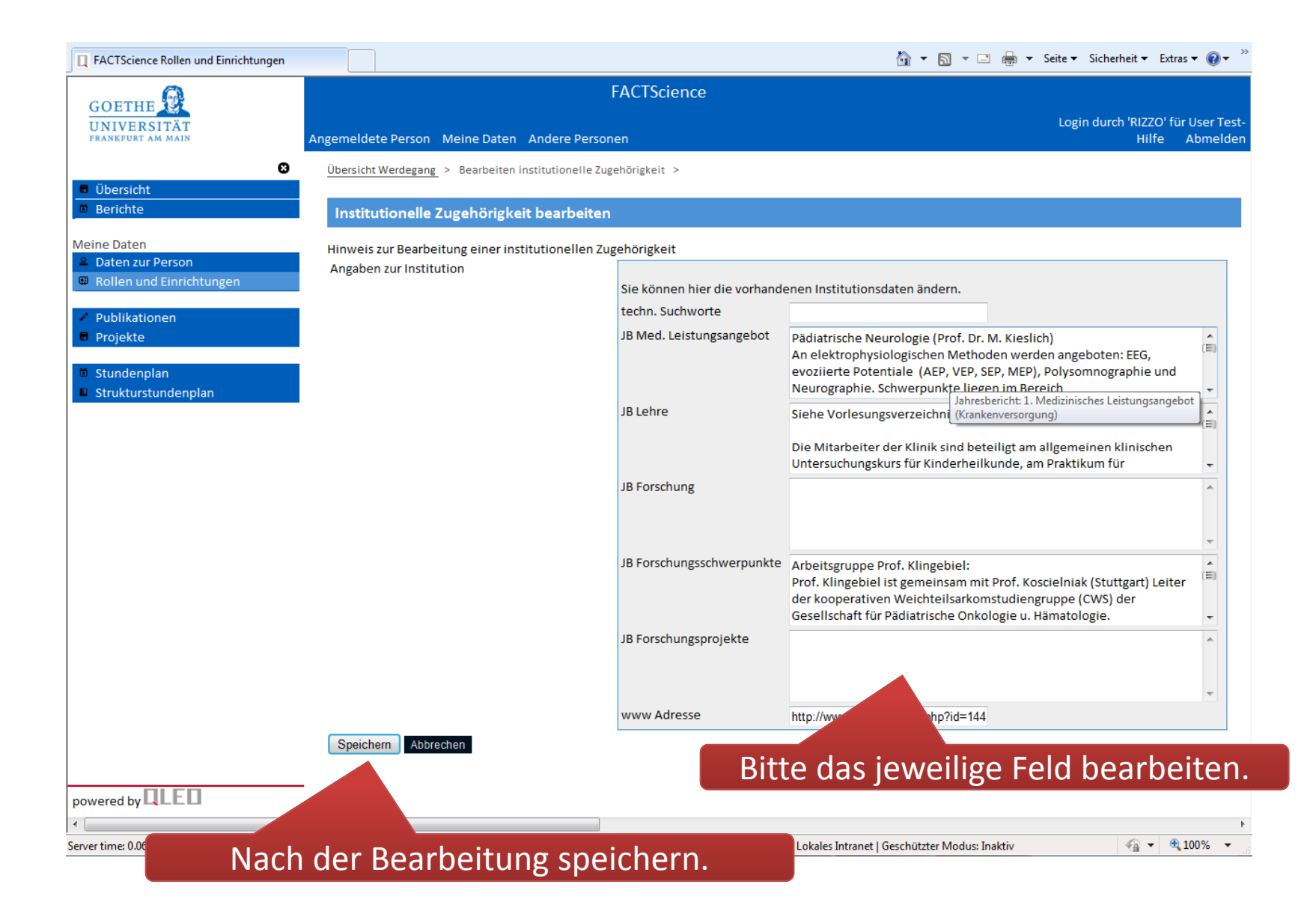

## Überprüfung der eingegebenen Daten

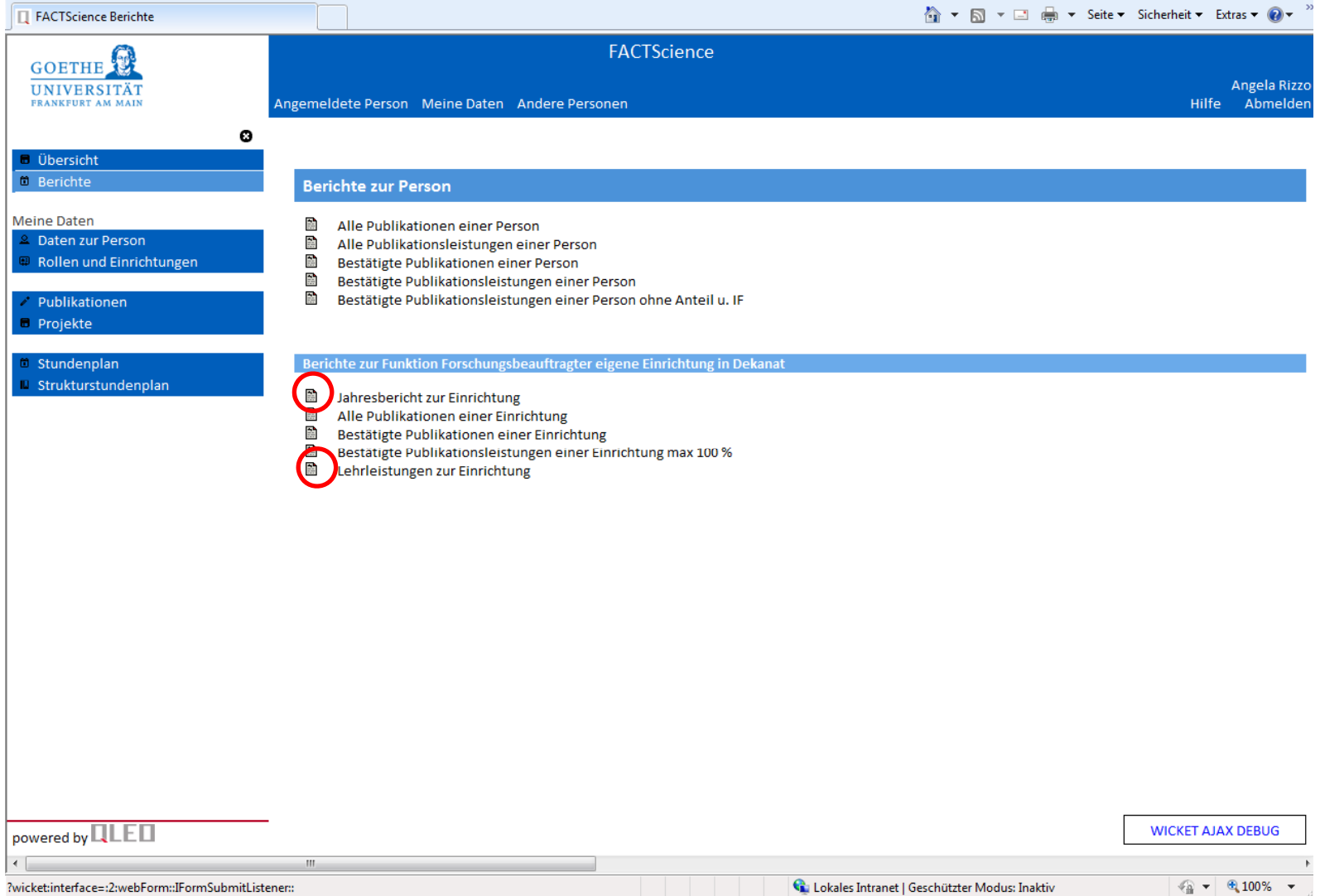